#### 國立高雄應用科技大學

### 107 學年度研究所碩士班招生考試

## 電子工程系碩士班

# 計算機概論(丙組)

#### 試題 共 2 頁, 第 1 頁

注意:a. 本試題共 20題, 每題 5 分, 共100分。

b.作答時不必抄題。

c.考生作答前請詳閱答案卷之考生注意事項。

- 1. 16 位元以 2 的補數表示之有號數的值所能表示之值的範圍是多少?
- 2. 一記憶體位址線 16 bits,資料線 16 bits,請問其容量(大小)為多少 Bytes?
- 3. 十進制值 -13.125 轉成 IEEE 754 二進位浮點數單精確度(single precision) 以 16 進制表示的值為何?
- 4. 十六進制表示 IEEE 754 二進位浮點數單精確度的值 41780000 轉成 10 進制 表示的值為何?
- 5.二進制表示的值 100001.011, 等於 10 進制的值為何?
- 6. 一 JK 正反器,目前輸出端 Q=1, 下四個觸發時脈 clock 週期 JK 輸入分別為 11->01->10->00,則輸出端 Q 之值如何變化? 0->0->1->1
- $7.$  具有清除( $\overline{\text{CLR}}$ )功能的 JK 正反器串如圖一, $\overline{\text{CLk}}$  為時脈訊號, 則 T1 時間點 Q1,Q2,Q3,Q4,Q5 之值(請寫出 0 或 1)為何?

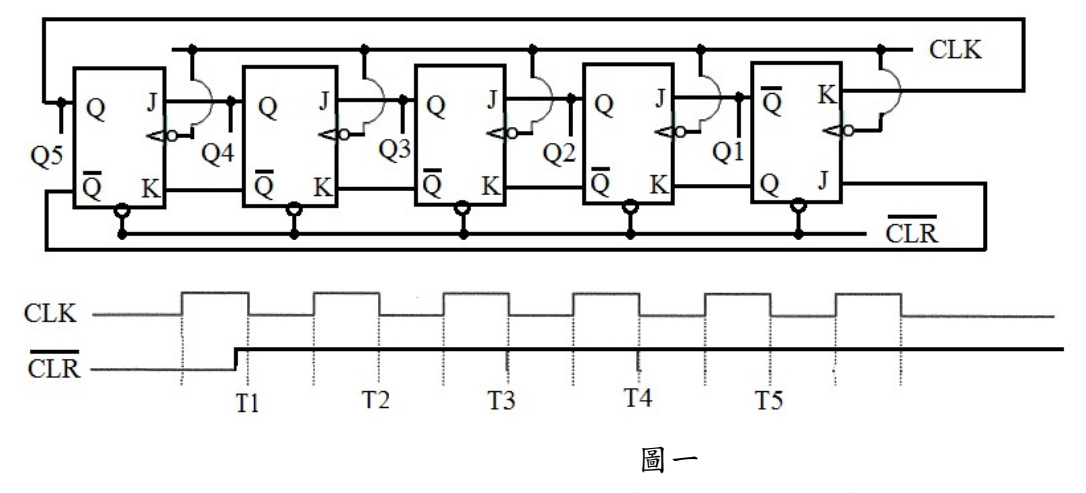

8. 同上題, T5 時間點 Q1,Q2,Q3,Q4,Q5 之值(請寫出 0 或 1)為何?

9. 請宮出下列程式執行結果 2000 年 1000 年 1000 封題 出 2 百, 第 2 百

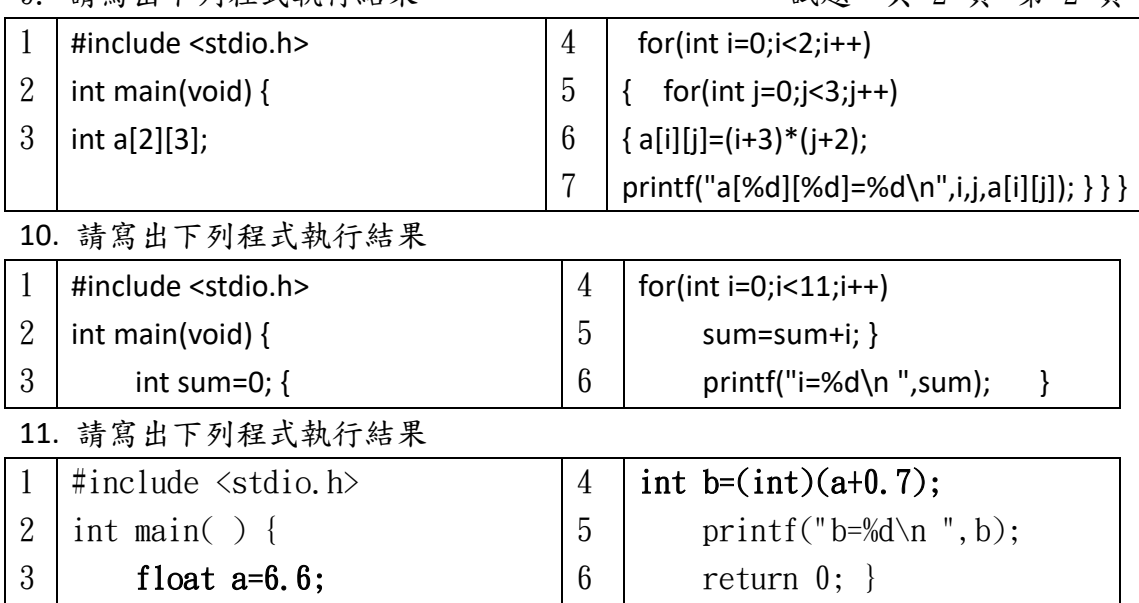

12.二元樹之中序追蹤結果為「RPTSUNQMO」後序追蹤結果為「RTUSPQNOM」,請畫 出此二元樹。

13.同上題,此二元樹之前序追蹤結果為何?

- 14. 一個二元搜尋樹 (binary search tree) 初始為空的,依序插入 4,14,9,25,10,2,19,3,請繪出完成輸入後的二元搜尋樹。之後對此產生的二 元搜尋樹,刪除數值4,請繪出完成刪除動作後的二元搜尋樹。
- 15.請將下列英文字母字串"AAXTBTABAYY"以霍夫曼編碼(Huffman code)編成 01 字元字串,使得編碼後的字串長度最短。請繪出此霍夫曼編碼樹(Huffman coding tree)並列出各英文字母霍夫曼編碼表。(請寫出編碼過程,否則不給 分)
- 16. 一霍夫曼編碼表如下:M: 01 N: 10 X:111 Y:00 Z:110 請將 01 字元字串"1001110100011100"解碼成原始的英文字母字串。
- 17. 請以下列資料 {80,70,50,20,40,90,30,10}為例,說明氣泡排序法(bubble sort)之步驟至最後結果(無寫出步驟者不給分)

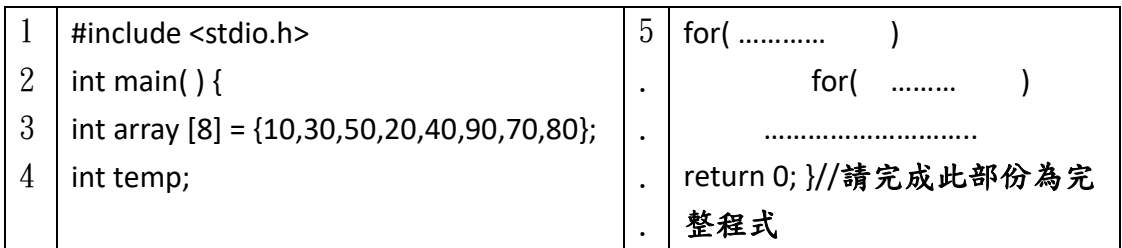

18. 同上題,請完成下列程式碼以執行出上題最後排序結果

19. Linux 作業系統中,刪除檔案,變換工作路徑的指令分別為何?

20.某處理器無乘法器僅有加法器與移位器,請問如何做 X=Y\*12 運算?// \*:乘法